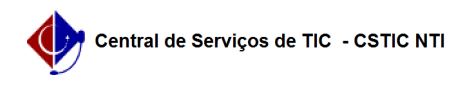

## [Tutorial] Realizar dispensa de componente curricular sem equivalência (Aproveitamento de Créditos)

03/07/2024 07:22:01

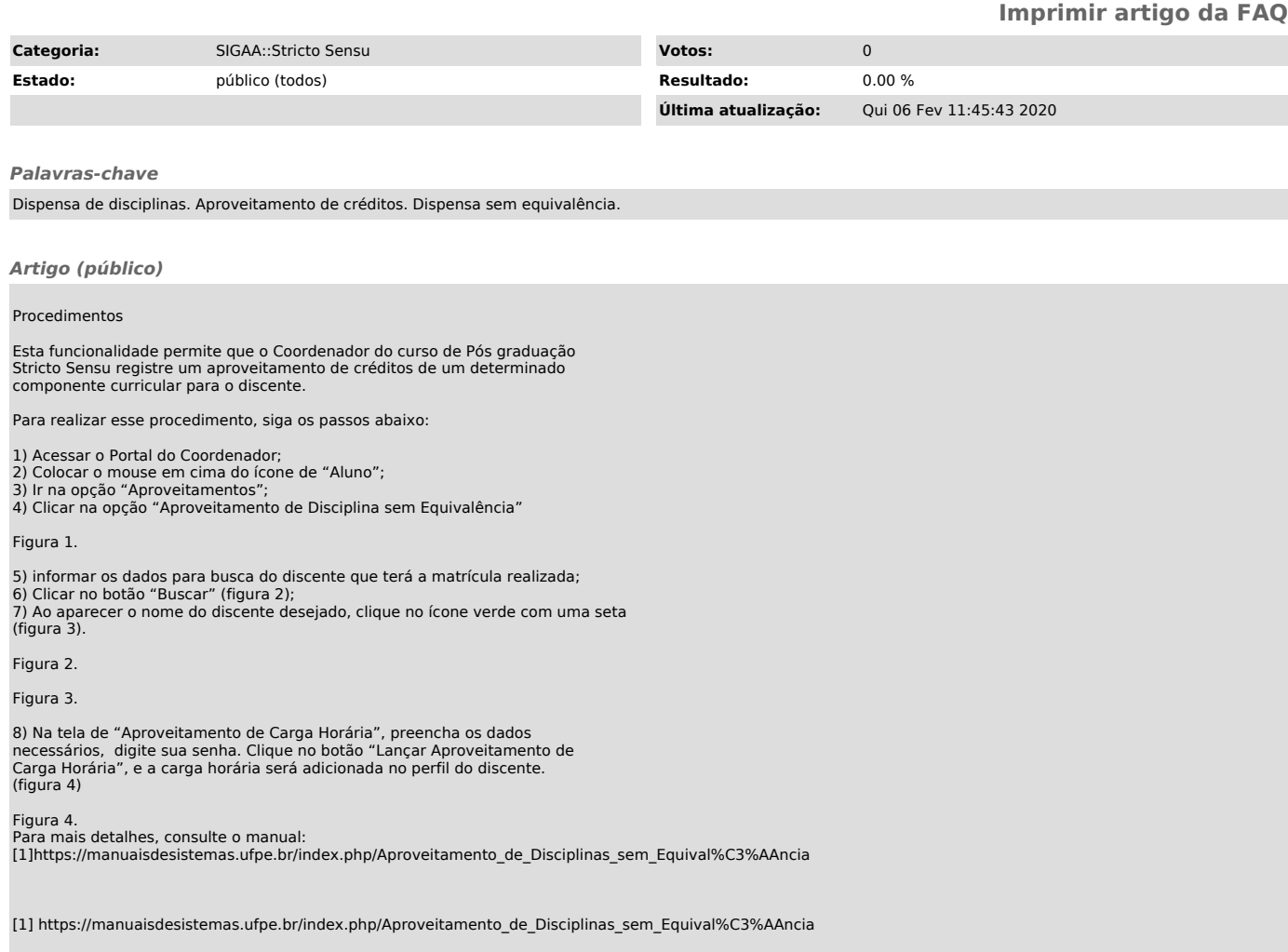